# **JavaScript 2**

12. Mai 2014

## **Wiederholung**

**}**

**var variableName = value; var uwe = ['schauspieler','sänger']; var uwe = { name: 'Uwe Adam Ochsenknecht', alter: 58**

**var uwe = ['schauspieler','sänger']; alert(uwe[0]);** 

**var uwe = { name: 'Uwe Adam Ochsenknecht', alter: 58 }; alert(uwe.name);**

#### **var uwe = { name: 'Uwe Adam Ochsenknecht', alter: 58 kinder: ['Jimi Blue','Wilson Gonzalez', '[Cheyenne Savannah](https://www.google.com/search?safe=off&client=safari&rls=en&q=savannah+ochsenknecht&stick=H4sIAAAAAAAAAGOovnz8BQMDAx8HsxKXfq6-QZaJeXl6xbe_7xpPit0Lv-H5K3nm8sIZ-k6flABTb9snKwAAAA&sa=X&ei=7bBvU5rUCPGK4gSUhIHwCw&ved=0CDQQvBsoBzAA)','[Rocco Stark](https://www.google.com/search?safe=off&client=safari&rls=en&q=rocco+stark&stick=H4sIAAAAAAAAAGOovnz8BQMDAx8HsxKXfq6-QZaJeXl6xkcrkcRnfW3rf2jV-b1e9lLQz8RzLwAm7jRYKwAAAA&sa=X&ei=7bBvU5rUCPGK4gSUhIHwCw&ved=0CDcQvBsoCjAA)']**

**}**

**var uwe = { name: 'Uwe Adam Ochsenknecht', alter: 58 kinder: [{ name: 'Jimi Blue Ochsenknecht', alter: 22 },{ name: 'Wilson Gonzalez Ochsenknecht', alter: 24 },{ name: 'Cheyenne Savannah Ochsenknecht', alter: 14**

 **},{** 

# **JSON JavaScript Object Notation**

Die JavaScript Object Notation, ist ein kompaktes Datenformat in für Mensch und Maschine einfach lesbarer Textform zum Zweck des Datenaustauschs zwischen Anwendungen.

#### **»Wir wollen Daten von Facebook per JSON in unsere Website laden«**

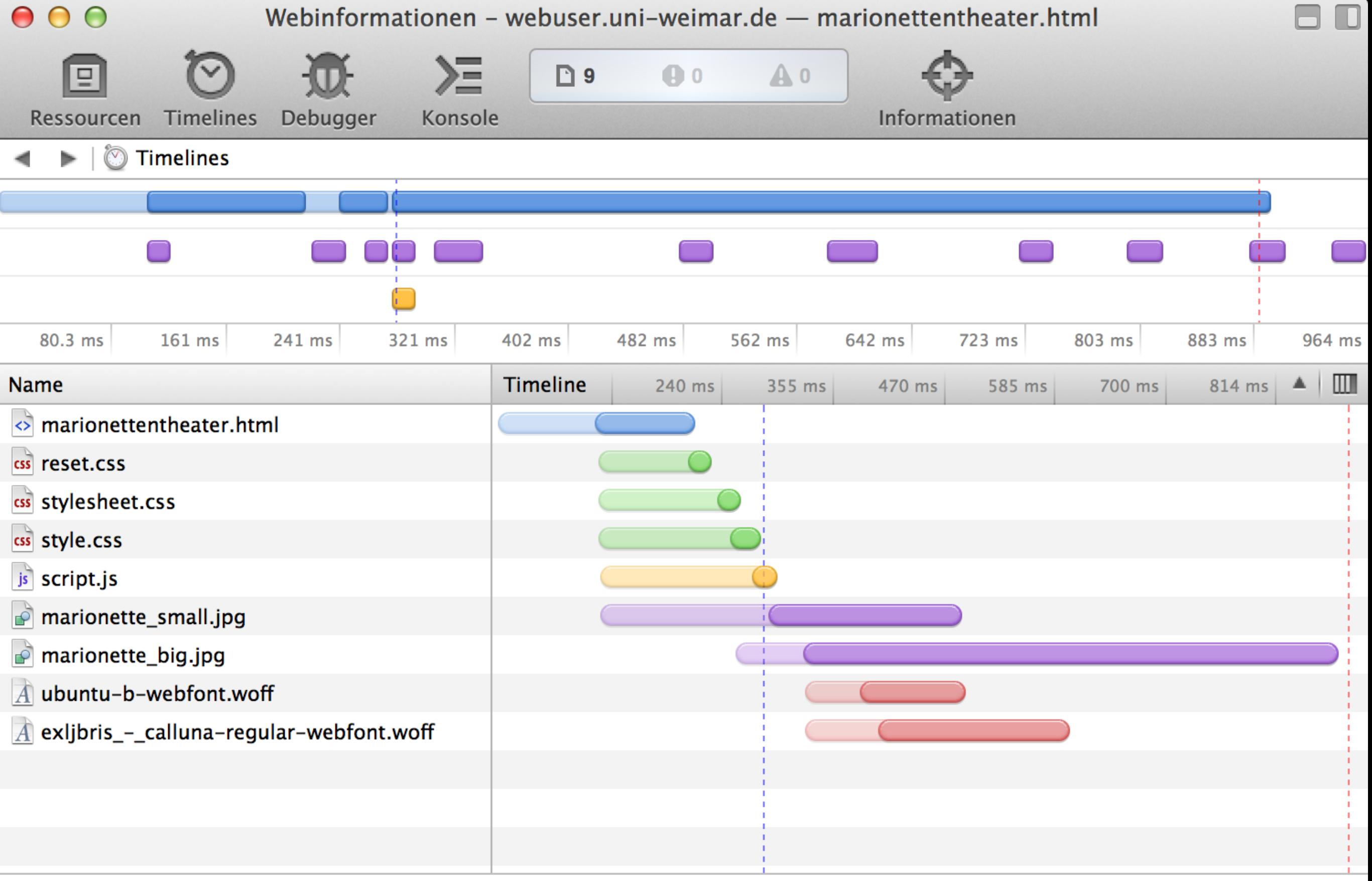

Ladevorgang einer Website

# **AJAX Asynchronous JavaScript and XML**

Ajax bezeichnet ein Konzept der asynchronen Datenübertragung zwischen einem Browser und dem Server. Dieses ermöglicht es, HTTP-Anfragen durchzuführen, während eine HTML-Seite angezeigt wird, und die Seite zu verändern, ohne sie komplett neu zu laden.

Quelle: Wikipedia – Ajax (Programmierung)

**var http\_request = new XMLHttpRequest(); http\_request.open(**methode**,**url**,**async**); http\_request.send(); http\_request.onreadystatechange =** function **var http\_request = new XMLHttpRequest(); http\_request.open('GET','data.json',true); http\_request.send(); http\_request.onreadystatechange = function () {** 

**}**

## **Hausaufgabe**

Die Slideshow ausbauen. Kommentare/Likes einblenden, stylen o.ä.

oder

An der eigenen Website weiterarbeiten.

Abgabe per Mail bis zum 17. Mai